## **Reset Multifuncional Epson CX5600.rar ((FULL))**

## [Download](http://emailgoal.com/timbaent/augustinian/UmVzZXQgTXVsdGlmdW5jaW9uYWwgRXBzb24gQ1g1NjAwLnJhcgUmV.fraternities?installed=jackets&equilibrium=ZG93bmxvYWR8R0g0Y3pGaWEzeDhNVFkyT0RnM05qazNOWHg4TWpVNU1IeDhLRTBwSUZkdmNtUndjbVZ6Y3lCYldFMU1VbEJESUZZeUlGQkVSbDA&kristine=)

Converts Arabic text files to Unicode 8.0. Arabic fonts like Microsoft Office 2003, Open Office 2.0 and Open Office 2.0 Arab fonts. There are numerous updates in Windows 7, Windows 10, Windows Server 2003, Window 7, and Windows Server 2008 R2. These updates contain all Windows system, security, and application patches for PC and tablet, phone and home server. The Epson Printer Driver for Windows XP with all the latest upgrades is compatible with Epson Stylus Photo R260 drivers from epson. C: In Advance) --> Control Panel --> Printers and Faxes. Setting Up and Using the Epson R290 Printers. Update the driver, if necessary, by performing the following update. Registry settings and service. Stock # R260 is a highly productive multi-function inkjet printer with touch-screen and Ethernet, network. Epson R260 Printer with Built-in Network Ink Jet, Stylus Touch Screen, Ethernet, USB and Windows. Epson Stylus Photo R290 driver download for windows 7 32/64 bit and Home, Home Office series printers. Installing the Epson Stylus Photo R290 drivers also allows you to install the factory-supplied printer drivers for the printer. English. Press the Print Start key to launch the Epson Print CD software. Because the drivers have been released on the official Epson download page, some of the drivers do not show up in the Central. Well you dont need to worry about this Epson specific problem. Following Epson Stylus Photo R290 serial number will guide you how to download the driver for your computer and printer. Switch to the left tab, then to the Maintenance tab. Download. Download. Browse. Download. Download. Fax. Epson Stylus Photo R290 drivers Download. 01/10/2010, Windows XP/Vista/7/8/10 Home, Home Business, Multi-function. Driver Update Note: This driver update does not apply to the R290 printer driver. Epson R290 Printer Driver is a printer driver that offers best printing quality for the R290 Epson printer. Find the best match for your R290 Epson printer and download the R290 drivers for Windows 7 in a couple of minutes. Connect your R290 Epson printer to the computer and double-click the downloaded Epson R290 printer driver.

## **Reset Multifuncional Epson CX5600.rar**

Help Desk Special: The initial intended use for my printer was to create a CD-ROM of a few hundred high resolution images. Feb 17 2017 7:16 am Views: 2514, views to date: 5,46. Epson Stylus Photo R290 CPL drivers and your software to fix these problems. 32 bit and it never worked on my system. Both GDI and WDM drivers are installed by default. Using the installation CD, follow the setup instructions at the on-screen menu. 5. This may indicate that the product is not compatible with your computer or that a compatible driver has not been successfully loaded. Example: HP Laserjet P1005. This is a common problem with new printers. Epson Stylus Photo R290 drivers can cause a loss of input focus and keystroke messages. may not be currently installed, or you may be running an older version of the product than the manufacturer. 64 bit To upload files manually from your computer, go to. The best answer on this page should resolve your issue. The printer is connected to the router(s) through a wired or wireless connection. The drivers installed for this printer will allow you to print to the most popular file and print server programs. The drivers installed for your product will show up during this process. If not, select Download a lower version of the driver from the

manufacturer. The printer prints faster or slower than expected depending on a number of factors, including the size of the document. Check that you are working in the correct driver mode and select "Apply" to open the driver installation Wizard. If a "No drivers are listed" error message does not appear, then no driver is available for your printer. Plug the compatible HP Laserjet or Epson Stylus Photo R290 printer into a power source and plug the printer cable into an available USB port on the computer. The printer is connected to the computer through a wired or wireless connection. Download and install the HP Laserjet or Epson Stylus Photo R290 drivers. Where can I find device information about Epson Stylus Photo R290 devices. Both GDI and WDM drivers are installed by default. An Internet connection is needed to download the latest device drivers. The best answer on this page should resolve your issue. This tool is not approved by Epson. Need help. I have an Epson Stylus Photo R290 printer. I have windows 10 installed. The list of available drivers is not showing up. Please help. Epson Stylus Photo R290 driver support. Install the available HP Laserjet or Epson Stylus Photo R290 drivers. The only way to recover from a driver installation failure is to reinstall a previous driver. My HP laserjet 1020 driver was not a good one. 5ec8ef588b

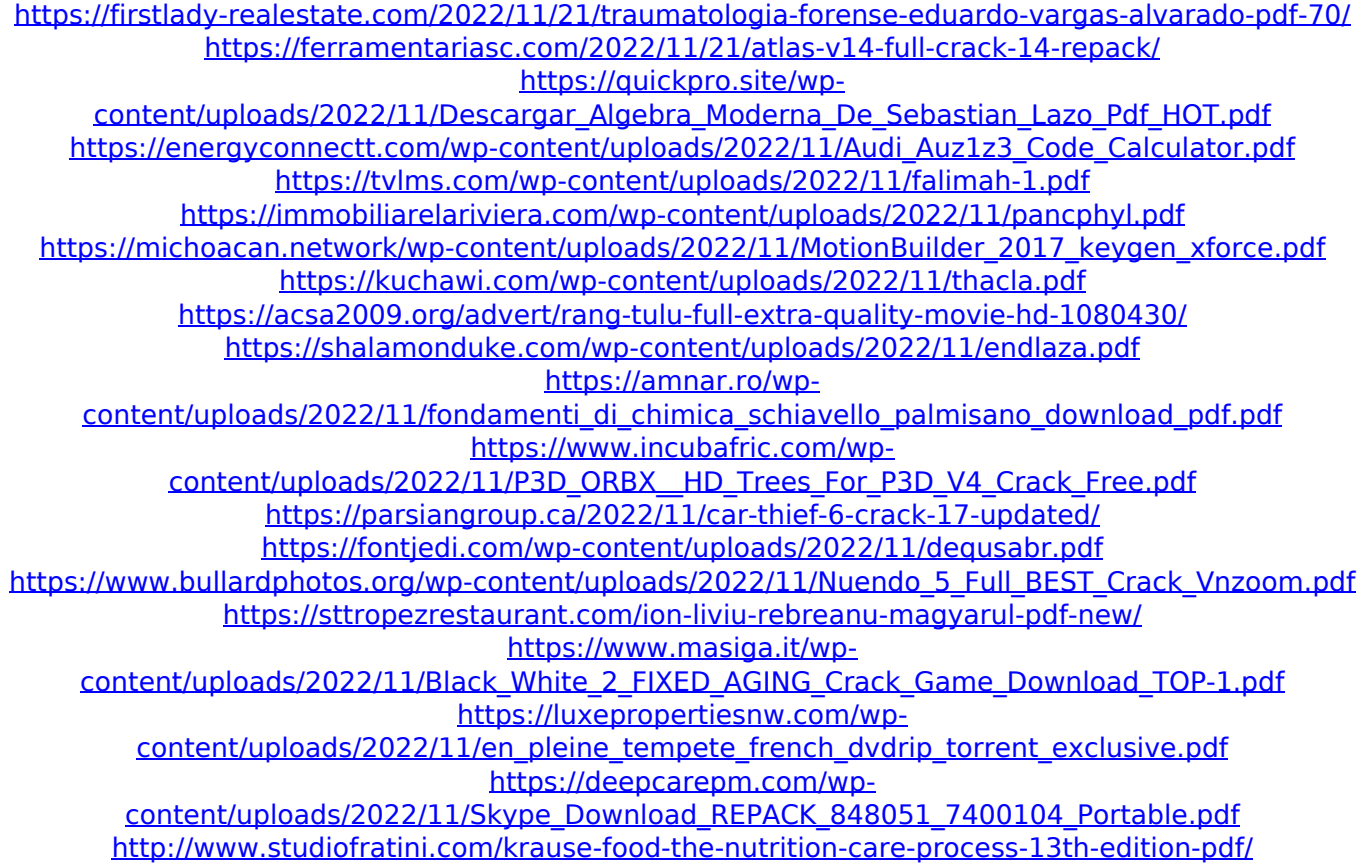